To install Adobe Photoshop on your Mac, follow the steps below:

- 1. First, turn off the computer and then turn it back on.
- 2. Then, go to the top right corner of your screen and click on the Apple symbol.
- 3. Once the Apple symbol is visible, click on the **Get Help** icon.
- 4. Next, click on **Install Adobe Photoshop**.
- 5. You will then be asked to enter your serial number.
- 6. After the serial number is entered, your copy of the software will be installed.
- 7. Once the installation is complete, you can start using the software.

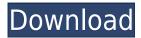

## Download free Photoshop CS4Full Version x32/64 {{ upDated }} 2022

000 00000 000 000 000 0000000 00000. 0300004090

## Photoshop CS4 Download Patch With Serial Key WIN & MAC 2022

"It's a pretty big value proposition and we feel like people are going to be interested in this offering," said Scott Rybik, Adobe's executive vice president in charge of the cloud and mobile products.

Adobe is also planning a macOS desktop version of the favourite graphics program at some point as well. This may be a long time coming, given that Photoshop continues to be the company's bread and butter For those of you who must have Photoshop for the regular Desktop the update to version 16.1 is not available yet but some of their 'features' I was hoping to get in at some point. Adobe Photoshop is probably my most used software I hope this solves most of my problems with this update because I can't stand it - plus I have a Mac. This is what I was hoping to get - Efficient Memory CleanUp with new memory management feature. I tried it and no go. Collapsed taskbar/menu bar, don't open, in a big black box. This is what should happen when you close Photoshop. Android, iOS, Mac, and Windows - Photoshop on all of those devices (and more) do pretty much the same thing, but these differences will affect how well your graphics images work on those devices. The applications are intended to be used on a computer or tablet, so users may find a few limitations when using the app on a mobile device. Photoshop Elements for Android and iPhone has a universal compatibility mode, which is designed to work on most mobile devices. The mode should be selected in order to use the app on Android and iOS devices.

0000 000 0000).

https://soundcloud.com/maksim0lrpavlov/canon-service-support-tool-sst-software-v411

https://soundcloud.com/ayobeshamses/vst-plugin-waveshell-vst-71-download

https://soundcloud.com/andreymgor/colenimen

https://soundcloud.com/franbocuti1979/callan-method-book-mp3-download

https://soundcloud.com/voldevari1973/pettersson-und-findus-pc-spiel-download-kostenlos

 $\frac{https://soundcloud.com/aneikheboy/internet-download-manager-torrent-with-serial-number-activation-file}{n-file}$ 

https://soundcloud.com/niecahydcha1977/download-silent-hunter-5-crack-12-skidrowexe-8

https://soundcloud.com/seiponmaivec1973/codigo-de-activacion-para-remo-recoverl

https://soundcloud.com/juzefaguill6/cnckad-2006-v8-5

https://soundcloud.com/polinacsynch1988/prostodoncia-total-de-winkler-pdf-21

https://soundcloud.com/rodlinluaco0/latest-idm-with-crack-filehippo

00000000000 000 00000 00 0000000000. 00'O 0000 00 000 000000'O 0000000 00000 000000, <u>ممم مممور مممور مممور مممور مممور مممور مممور مممور مممور من مممور مممور مممور مممور مممور مممور مممور مممور</u> 

http://thewayhometreatmentcenter.com/uncategorized/download-free-photoshop-2022-version-23-0-2-with-serial-key-x32-64-2023/

https://townofcatalina.com/wp-content/uploads/2023/01/delbeno.pdf

https://cefcredit.com/photoshop-2021-version-22-5-1-hack-2023/

https://nb-gallery.com/photoshop-mobile-apk-free-download-verified/

https://www.webcard.irish/racing-fonts-for-photoshop-free-download-hot/

https://jc-mastering.com/wp-content/uploads/2023/01/Photoshop 2022.pdf

http://mysleepanddreams.com/?p=40860

https://www.karnatakapucresult.in/wp-content/uploads/2023/01/Download-Adobe-Photoshop-CS4-Act ivation-Code-With-Keygen-2023.pdf

https://xcars.co/photoshop-ps-2021-download-2021/

https://agronomie.info/wp-content/uploads/2023/01/zyndleve.pdf

https://www.parsilandtv.com/wp-content/uploads/2023/01/kapeidd.pdf

https://dubaiandmore.com/wp-content/uploads/2023/01/erhcarl.pdf

http://ticketguatemala.com/wp-content/uploads/2023/01/Download-Portraiture-Photoshop-Cs3-TOP.p df

http://areaspettacoli.com/wp-content/uploads/Download-Gratis-Adobe-Photoshop-Cs3-Portable-Full-V ersion-HOT.pdf

https://superstitionsar.org/adobe-photoshop-2021-version-22-3-1-download-free-free-registration-cod e-win/

https://purosautosdetroit.com/2023/01/02/download-photoshop-brushes-install-free/

http://www.msystemcolombia.com/2023/01/02/photoshop-cc-2018-download-free-product-key-full-for -mac-and-windows-new-2022/

http://www.cpakamal.com/photoshop-cs6-download-free-lifetime-activation-code-full-product-key-ma cwin-3264bit-updated-2022/

https://jspransy.com/2023/01/02/download-adobe-photoshop-2022-version-23-2-free-license-key-x64-2022/

https://iscamelie.com/wp-content/uploads/2023/01/Download-Photoshop-Express-Windows-EXCLUSI VE.pdf

https://leidenalumni.id/wp-content/uploads/2023/01/ivaspea.pdf

https://bdmentors.org/2023/01/03/download-adobe-photoshop-2022-version-23-0-1-serial-key-keygenfull-version-64-bits-2022/

https://asalidigitals.com/wp-content/uploads/2023/01/shorpala.pdf

https://annikerfish.com/2023/01/02/download-photoshop-express-windows-7-verified/

http://mysleepanddreams.com/wp-content/uploads/2023/01/Photoshop-For-Apple-M1-Chip-2020-Free -Download-FULL.pdf

https://goldcoastuae.com/wp-content/uploads/2023/01/birklere.pdf

https://pharmtechtitans.com/wp-content/uploads/2023/01/blaevel.pdf

https://vape.tv/wp-content/uploads/2023/01/olymic.pdf

https://kongbeng.com/wp-content/uploads/2023/01/Adobe-Photoshop-Cc-2015-Free-Download-For-Lif etime-Luckystudio4u-LINK.pdf

https://www.oligoflowersbeauty.it/adobe-photoshop-free-download-for-ubuntu-top/

https://goregaonbx.com/2023/01/03/download-adobe-photoshop-cc-2015-version-17-activation-code-

with-keygen-for-mac-and-windows-last-release-2023/

https://myinfomag.fr/wp-content/uploads/2023/01/patvinc.pdf

https://avusva.in/wp-content/uploads/lauhers.pdf

https://fuerzasparavivir.com/wp-content/uploads/2023/01/Adobe-Photoshop-Free-Download-For-Ubu ntu-1404-INSTALL.pdf

https://shi-id.com/?p=48148

https://thecryptobee.com/download-photoshop-mobile-template-new/

https://viceeventz.com/wp-content/uploads/2023/01/Photoshop CC 2015 version 18.pdf

http://pi-brands.com/wp-content/uploads/2023/01/yuavin.pdf http://www.chelancove.com/photoshop-2021-version-22-4-2-download-crack-license-key-64-bits-latest -2022/

00000 00000.